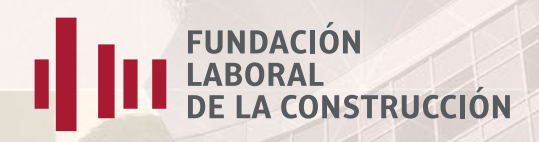

**Organizan:**

FUNDACIÓN<br>LABORAL<br>DE LA CONSTRUCCIÓN

# Aplicación práctica de BIM en proyectos de edificación con REVIT 1ª Parte

#### INFORMACIÓN GENERAL

**Fecha de inicio: 18 febrero de 2016 Fecha fin: 23 marzo de 2016**

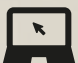

**Modalidad:** *On line*

**Duración: 30 horas en 5 semanas.**

**Precio: 255 €**

**La filosofía de los programas CAD con tecnología BIM es integrar toda la información necesaria para llevar a cabo un proyecto de construcción desde su fase más inicial, de modo que esta información pueda ser utilizada no solo para obtener toda la documentación del "proyecto básico" a partir de un único modelo o construcción virtual, sino para ser empleada por otras aplicaciones que resuelvan otras fases del proyecto de construcción (presupuestos y mediciones, cálculo de estructuras, eficiencia enérgica, instalaciones, listados de información…) evitando así el, hasta ahora, habitual proceso recurrente de introducción de datos en los sistemas de CAD**  convencionales y en el diverso software técnico de diseño y cálculo empleado en el desarrollo del **proyecto.** 

**Consecuencia de esta metodología de trabajo es la eliminación de errores en el diseño y de las incoherencias entre los distintos documentos que integran el proyecto arquitectónico, la detección en fase temprana de conflictos y el ahorro de costes en la ejecución.** 

#### A QUIÉN VA DIRIGIDO

**Curso dirigido a profesionales que desarrollen su actividad en la fase de diseño de proyectos de obras de edificación.**

### **OBIETIVOS**

**A través de esta acción formativa el alumno adquirirá los conocimientos y habilidades prácticas elementales y necesarias para generar y gestionar la información de un modelo BIM, utilizando como plataforma BIM de diseño uno de los programas informáticos que marca la referencia actual en el campo de la arquitectura e ingeniería: REVIT.** 

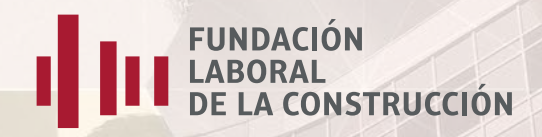

#### **Objetivos específicos:**

**Conocer la interfaz y la administración de datos del programa REVIT.**

**Manejar las herramientas de modelado básico (elementos estructurales, muros, vanos, elementos de carpinterías, escaleras, cubiertas, etc.), los elementos de anotación y los elementos de referencia necesarios para construir un modelo BIM y documentar el proyecto.**

**Elaborar la documentación gráfica del proyecto: vistas y planos de proyecto, vistas 3D e impresión de la documentación.**

### **E** CONTENIDOS

#### **UNIDAD DIDÁCTICA 1. – CONCEPTOS BÁSICOS E INTERFAZ DE USUARIO**

**Definición de B.I.M. (Building Information Modeling) – Ventajas de la metodología B.I.M. por contraposición a los procedimientos habituales del C.A.D. – Parámetros y jerarquías de elementos – Interfaz de usuario – Configuración del entorno – Herramientas de modificación**

#### **UNIDAD DIDÁCTICA 2. – MODELADO BÁSICO**

**Herramientas específicas: suelos, pilares, muros, vanos de puertas y ventanas, componentes – Creación de niveles y rejillas - Edición de perfiles de muro y de la estructura de capas – Enlace de muros a cubierta – Escaleras y barandillas**

#### **UNIDAD DIDÁCTICA 3. – ELEMENTOS DE ANOTACIÓN Y DOCUMENTACIÓN**

**Cotas – Anotaciones de texto – Etiquetado de objetos – Habitaciones y áreas – Esquemas de color**

#### **UNIDAD DIDÁCTICA 4. – VISTAS Y PLANOS DE UN PROYECTO**

**Propiedades y tipos de vista – Duplicar vistas – Plantillas – Exportación de vistas – Composición del plano**

#### **UNIDAD DIDÁCTICA 5. – PRESENTACIONES Y RENDERIZADO**

**Vistas 3D – Opciones de visualización – Secciones; caja de sección – Anotación de vistas 3D – Estudio solar – Asignación de materiales – Render – Exportación de resultados**

### **METODOLOGÍA**

**10 clases por videoconferencia de una hora de duración tras las cuales los alumnos preguntarán a través de chat todas sus dudas.** 

- **Se programan dos clases a la semana, los lunes y martes, en horario de 16:30 a 17:30 horas.**
- **Las videoconferencias serán grabadas para la posterior consulta.**
- **Al inicio del curso se facilitarán las ideas clave de cada tema para seguimiento del alumnado.**

**Ejercicios semanales (5 en total) donde el profesor planteará resolver una parte del proyecto. Durante la ejecución de los ejercicios, el docente resolverá todas sus dudas en el foro habilitado para ello.**

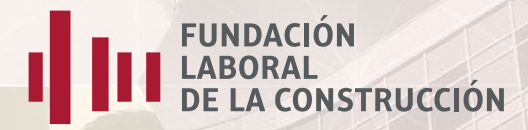

**Corrección y evaluación de los ejercicios al finalizar el plazo de entrega semanal.** 

- **La resolución del ejercicio por el formador será grabada en vídeo durante las videoconferencias.**
- **Este vídeo será colgado en la plataforma, junto con un documento en formato PDF como nota técnica resumida.**

**Además, los alumnos recibirán asistencia técnica para la descarga e instalación de la licencia de**  uso formativo del software Revit que a día de hoy proporciona Autodesk de manera gratuita **mediante registro** *on line***.**

**Organizan:**

**EUNDACIÓN<br>I LABORAL<br>DE LA CONSTRUCCIÓN** 

### DOCUMENTACIÓN

**Manual de apoyo: "Revit 2015", editorial Anaya. Colección Manuales imprescindibles, en formato PDF,** *on line***.**

## DOCENTE

**Arquitecto con amplia experiencia en docencia BIM y en la redacción de proyectos bajo esta tecnología, en posesión del Certificado de Aptitud Pedagógica.** 

[¡INSCRÍBETE!](http://www.fundacionlaboral.org/formulario/curso-aplicacion-practica-de-bim-en-proyectos-de-edificacion-con-revit1-parte)